# *Microsoft Word - Introduction*

## *Getting Started*

- Elements of the Word Window
- Create a New Document
- Saving a Document
- Using Help

#### *Editing Documents*

- Open a Document
- Navigating a Document Using the Scroll Bar
- Navigating a Document Using the Keyboard
- Using Go To
- **Edit Text in a Document**
- Undo and Redo
- • Autocorrect Feature
- Find and Replace

# *Moving and Copying Text*

- Selecting Text Using the Mouse
- Selecting Text Using the Keyboard
- Move or Copy Text Using the Mouse

#### *Formatting the Document*

- Font Style and Size
- Using Paragraph Formats
- Paragraph Alignment
- **Indentation**
- **Line Spacing**
- **Bullet And Numbering**

## *Creating and Managing Tables*

- Insert a Table
- Inserting Rows Or Columns
- • Deleting Rows Or Columns
- Using Autofit Options
- Changing Cell Text Alignment

## *Using Proofing Tools*

- Using the Spelling And Grammar Checker
- Spelling And Grammar Checking Options
- Using the Thesaurus

*\* Course content can be modified to suit your organisation*

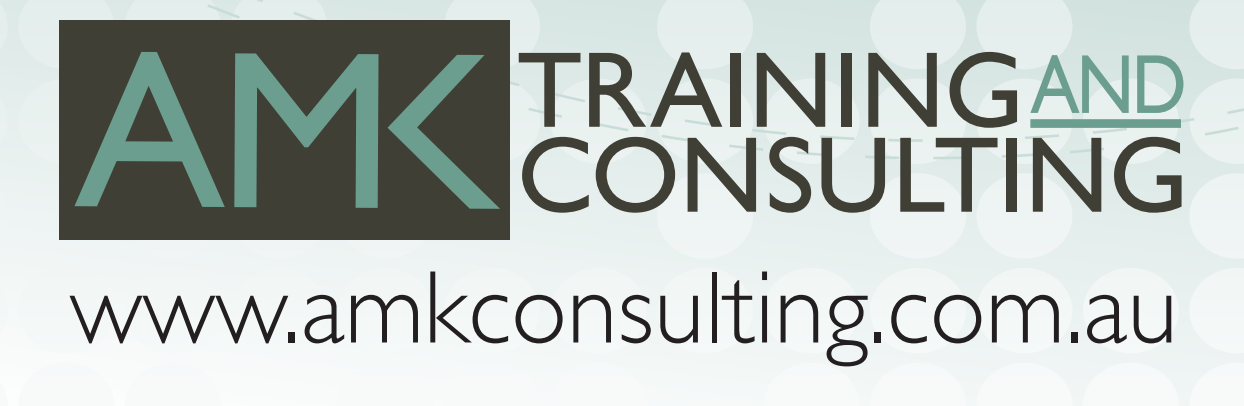